# **SRP\_String GT**

Determines if the first string is greater than the second string.

# Syntax

```
IsGreaterThan = SRP_String("GT", String1, String2)
```
# **Parameters**

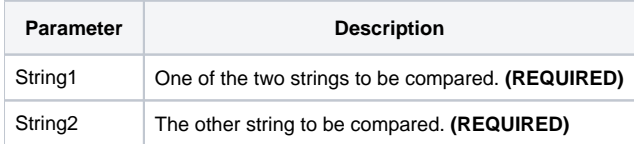

# Returns

Returns 1 if the String1 is greater than String2 or 0 if String1 is less than or equal to String2.

### Remarks

#### Added in 2.2.6

The GT service compares two variables as strings. When you use the BASIC+ equality operator, the variables' contents will be compared according to abstract value, which means "123.000" will be equal to "123" instead of greater than. The GT service, on the other hand, always does a character by character comparison.

# Example

```
Str1 = "27."
Str2 = "27"// BASIC+ returns 0 
IsGreaterThan = (Str1 > Str2)
// The GT service returns 1
IsGreaterThan = SRP_String("GT", Str1, Str2)
// Case comparison returns 1 (uppercase is less than lowercase)
IsGreaterThan = SRP_String("GT", "HELLO", "hello")
```
# See Also